#### <span id="page-0-0"></span>Stratification in the Cox model

Patrick Breheny

November 19

#### <span id="page-1-0"></span>Introduction

- Today's topic is the use of stratification in Cox regression
- There are two main purposes of stratification:
	- It is useful as a diagnostic for checking the proportional hazards assumption
	- It offers a way of extending the Cox model to allow for non-proportionality with respect to some covariates

## VA Lung Cancer data

- To illustrate these concepts, we will look at a classic survival data set, the VA lung cancer data (veteran in the survival package)
- The data comes from a clinical trial carried out by the Veterans' Administration on male veterans with advanced, inoperable lung cancer
- In the trial, patients were randomized to receive either a standard chemotherapy or an experimental chemotherapy, and the primary endpoint was the time until death

#### **Covariates**

A number of covariates which potentially affect survival were also recorded:

- karno: The Karnofsky score, a way of quantifying the patient's overall baseline status, with  $\geq 70$  denoting that the patient is able to care for themselves,  $40 - 60$  meaning that the patient requires assistance and regular medical care, and  $10 - 30$  meaning that the patient is hospitalized
- diagtime: Time in months from diagnosis to randomization
- age: Age in years at randomization
- prior: Indicator for whether the patient had received prior therapy
- celltype: Type of tumor (small cell, large cell, squamous, adenocarcinoma)

[Introduction](#page-1-0) [Fitting stratified Cox models](#page-13-0)

#### Kaplan-Meier

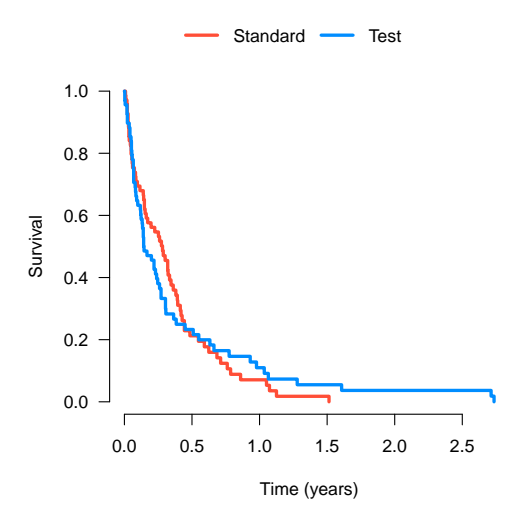

#### [Introduction](#page-1-0)

[Checking the proportional hazards assumption](#page-6-0) [Fitting stratified Cox models](#page-13-0)

#### Cox results

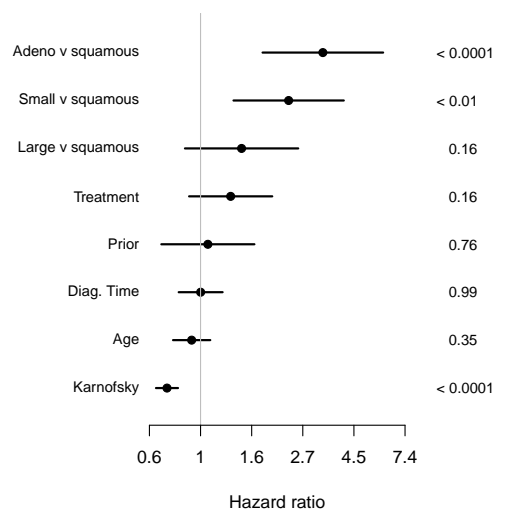

#### <span id="page-6-0"></span>Diagnostics for proportional hazards

- Consider the following as a way to assess the proportional hazards assumption: rather than including a term in the model as a covariate, we will estimate separate baseline hazards  $\hat{\Lambda}_{01}$ ,  $\hat{\Lambda}_{02}$ ,  $\dots$  , for each level of the covariate
- If the baseline hazards appear proportional, then it is reasonable to model the term in the regular manner

#### Diagnostic plot types

• Because proportionality is difficult to assess by visual inspection, it is common to plot  $\log \hat \Lambda_0$ :

$$
\Lambda_i(t) = \Lambda_0(t) \exp(\eta_i)
$$
  
\n
$$
\implies \log \Lambda_i(t) = \log \Lambda_0(t) + \eta_i
$$

• Another common approach for assessing proportional hazards is using Schoenfeld residuals, which we will discuss after Thanksgiving

## Treatment (Version 1)

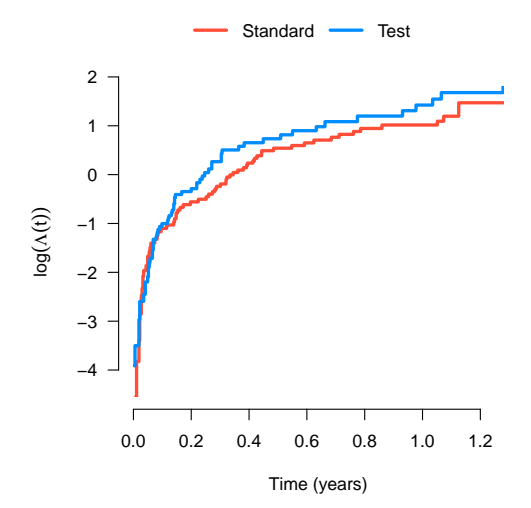

# Treatment (Version 2)  $(\hat{\beta} = 0.29)$

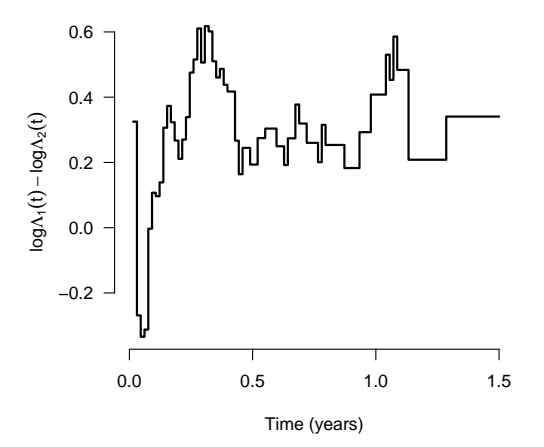

## Cell type

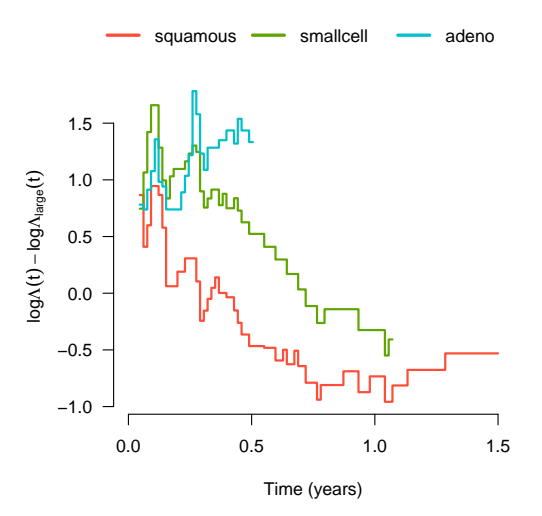

#### Karnofsky

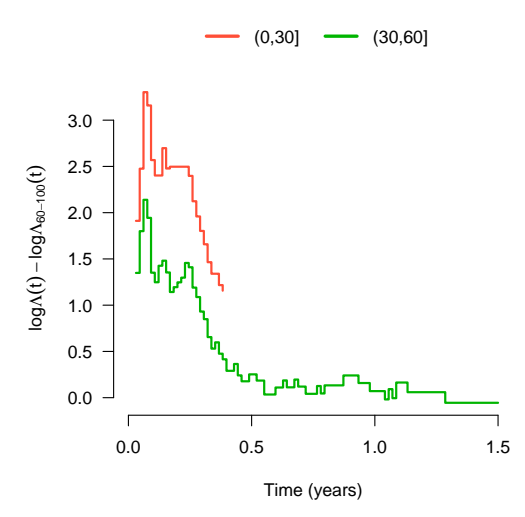

#### Remarks

- Treatment appears broadly proportional except for very short-term survival
- Proportional hazards appears questionable with respect to cell type
- Karnofsky status also appears non-proportional, with the variable losing relevance over time (which makes sense)

## <span id="page-13-0"></span>The stratified Cox model

- What should we do in the presence of variables with non-proportional effects?
- One remedy is to allow for different baseline hazards for each level of the variable:

$$
\lambda_{ij}(t) = \lambda_{0j}(t) \exp(\mathbf{x}_i^T \boldsymbol{\beta}),
$$

where  $\lambda_{ij}(t)$  is the hazard function for the *i*th subject, who belongs to the *j*th stratum

• The model may seem complex, but is entirely straightforward in the likelihood framework, as we can simply combine likelihoods across strata:

$$
L(\boldsymbol{\beta}) = \prod_j L_j(\boldsymbol{\beta})
$$

## Stratified Cox model: Details

Furthermore,

$$
\ell(\boldsymbol{\beta}) = \sum_{j} \ell_{j}(\boldsymbol{\beta})
$$

$$
\mathbf{u}(\boldsymbol{\beta}) = \sum_{j} \mathbf{u}_{j}(\boldsymbol{\beta})
$$

$$
\mathbf{I}(\boldsymbol{\beta}) = \sum_{j} \mathbf{I}_{j}(\boldsymbol{\beta}),
$$

so estimation, the Newton algorithm, and inference are all straightforward as well: we simply have to sum the contributions from each stratum

#### R code

• The survival package makes it easy to fit stratified Cox models through the use of the strata function:

fit  $\leq$  coxph(S  $\sim$  trt + karno + ... + strata(celltype))

- $summary(fit)$  will then provide a summary for all the parametric terms (trt, karno, . . . ), but not celltype
- survfit(fit) will estimate *K* different baseline hazard functions, one for each stratum (here,  $K = 4$ )

#### **Predictions**

Standard treatment, wait 12 months, age 40, no prior treatment

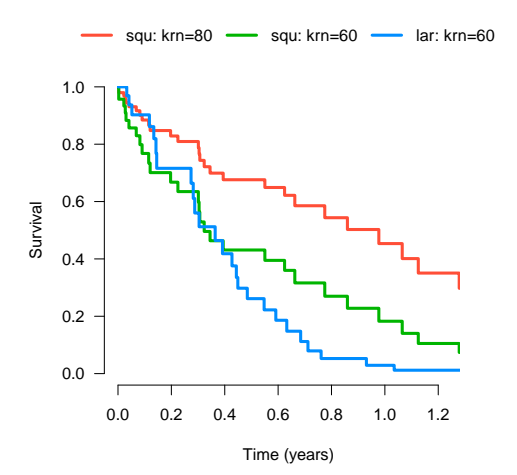

## Additional remarks

- Stratified Cox models are a useful extension of the standard Cox models to allow for covariates with non-proportional hazards
- A minor drawback is that stratifying unnecessarily (i.e., even though the PH assumption is met) reduces estimation efficiency, although the loss is typically small
- A larger limitation of stratification is that it becomes messy with continuous variables and with multiple stratification variables, as there is no way to impose an additive structure

## Additional remarks (cont'd)

#### • Likelihood comparisons

- An important caveat to beware of is that you cannot use likelihood-based methods such as AIC, BIC, or likelihood ratio tests to decide whether stratification improves fit
- The two models cancel out completely different quantities with respect to baseline hazards, so it makes no sense to compare their partial likelihoods
- Covariate-by-stratification interactions
	- In a basic stratified model, we assume that the covariates have the same effect across each stratum
	- It is straightforward, however, to allow a covariate to have different effects within each stratum – this works the same as any interaction, except for the "main effect" of the stratification variable

## <span id="page-19-0"></span>Final remarks (cont'd)

- Stratification is most commonly used when one is not interested in carrying out inference concerning the stratification variables; for example, when aggregating results across multi-center studies, because comparing these sites is typically not of interest
- Stratification is less useful in dealing with non-proportionality with respect to treatment  $-$  we are definitely interested in estimating the effect of treatment, and although we can estimate baseline coefficients, inference is not straightforward
- An alternative, which we will discuss next week, is to directly model the changing effect of the predictor over time